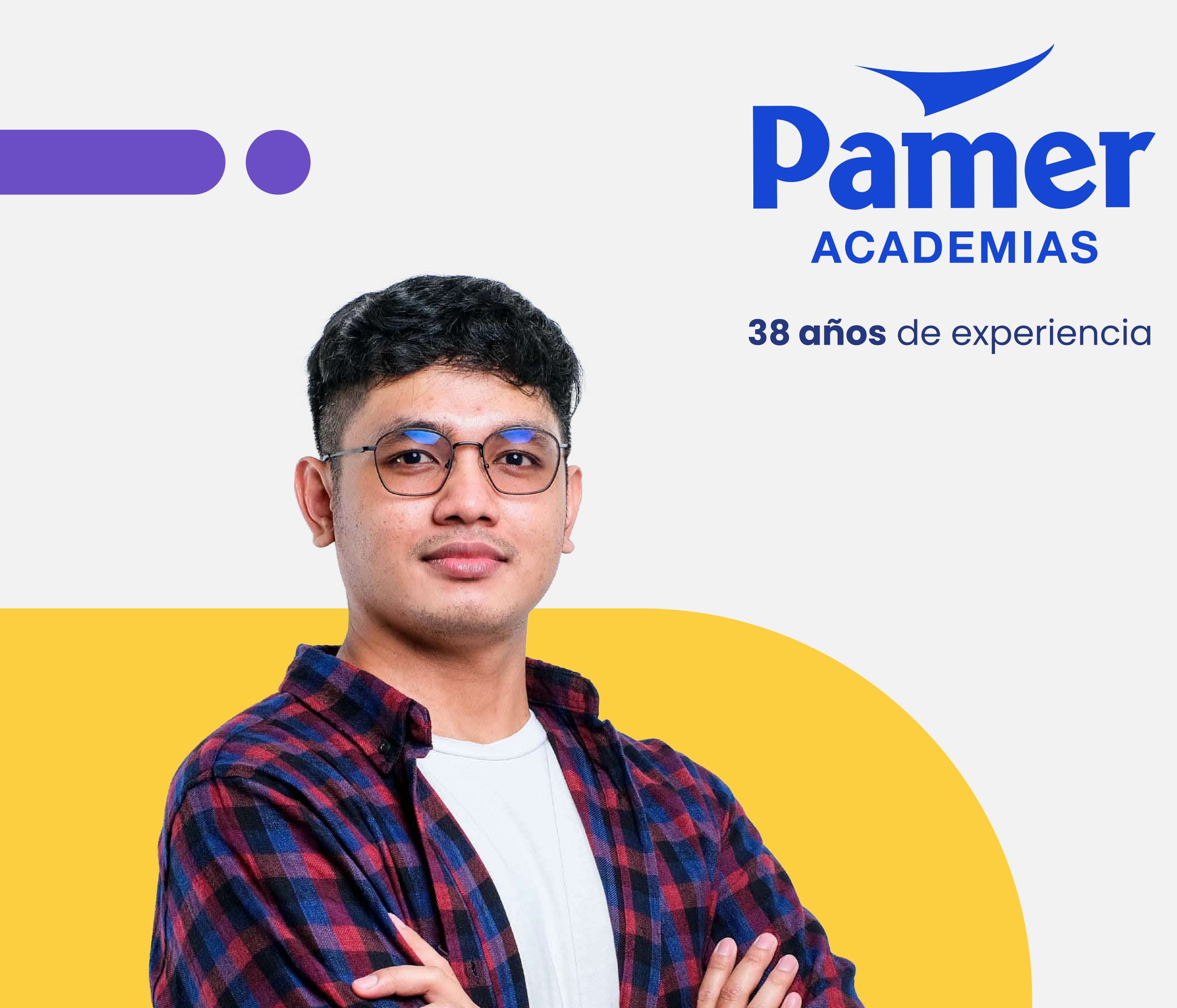

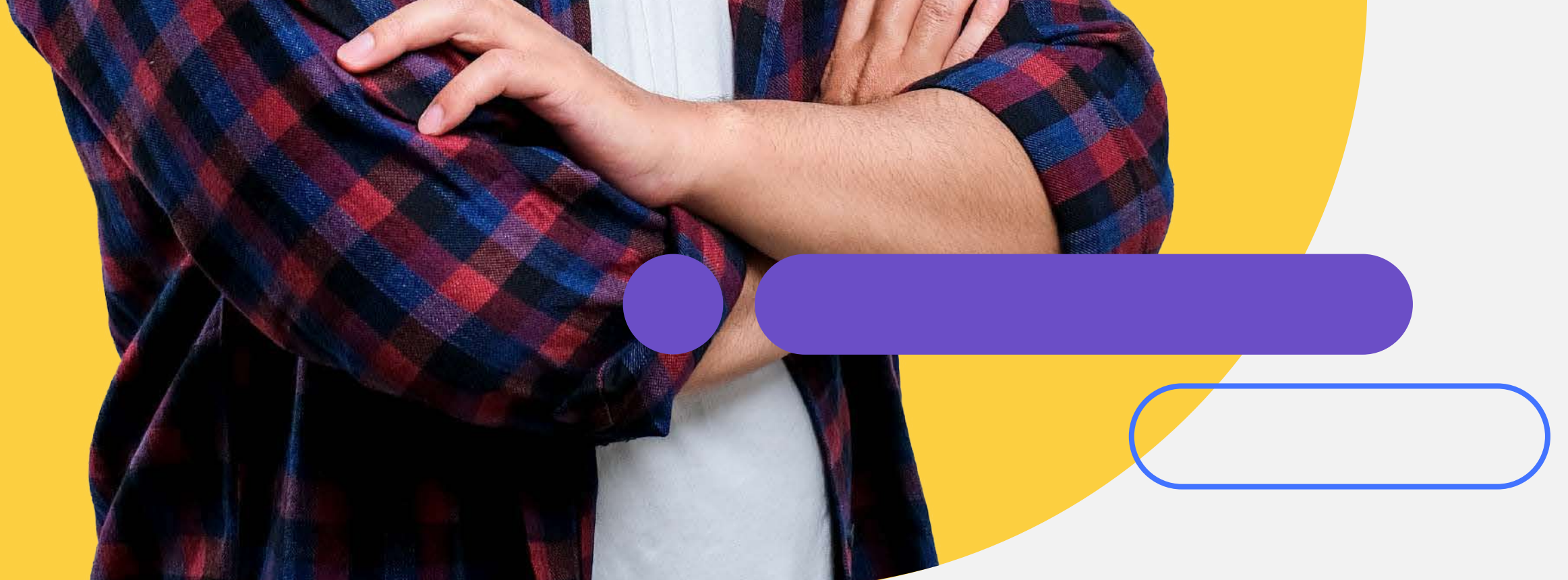

**Sueña,** prepárate,

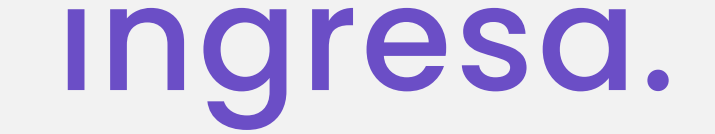

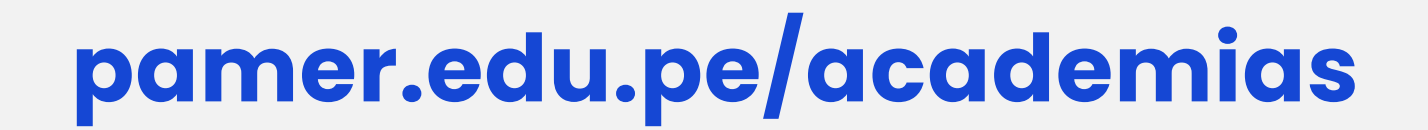

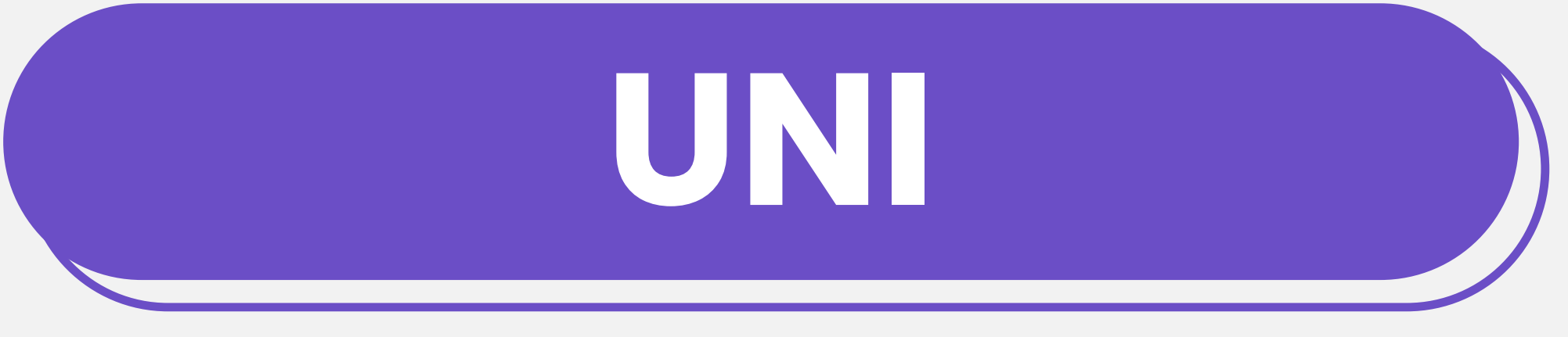

### **CICLO SEMESTRAL ESCOLAR**

### **Modalidad Presencial y Virtual**

Sedes: **Santa Beatriz, SJL, Carabayllo, San Martín de Porres** y **SJM**

### **DIGIRIDO A:**

- Alumnos que deseen postular al **examen de UNI.**
- Alumnos con o sin experiencia que hayan culminado 5to de secundaria.
- Dirigido para alumnos sin ninguna preparación

académica o con experiencia previa.

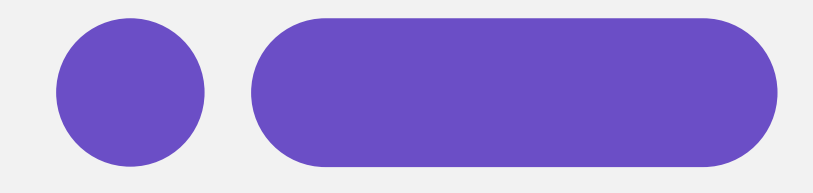

## **Modalidad presencial y virtual**

**Lunes - Simulacro:** De 4:20 a.m. a 7:30 p.m.

**Martes a viernes:** De 04:20 a.m. a 8:20p.m.

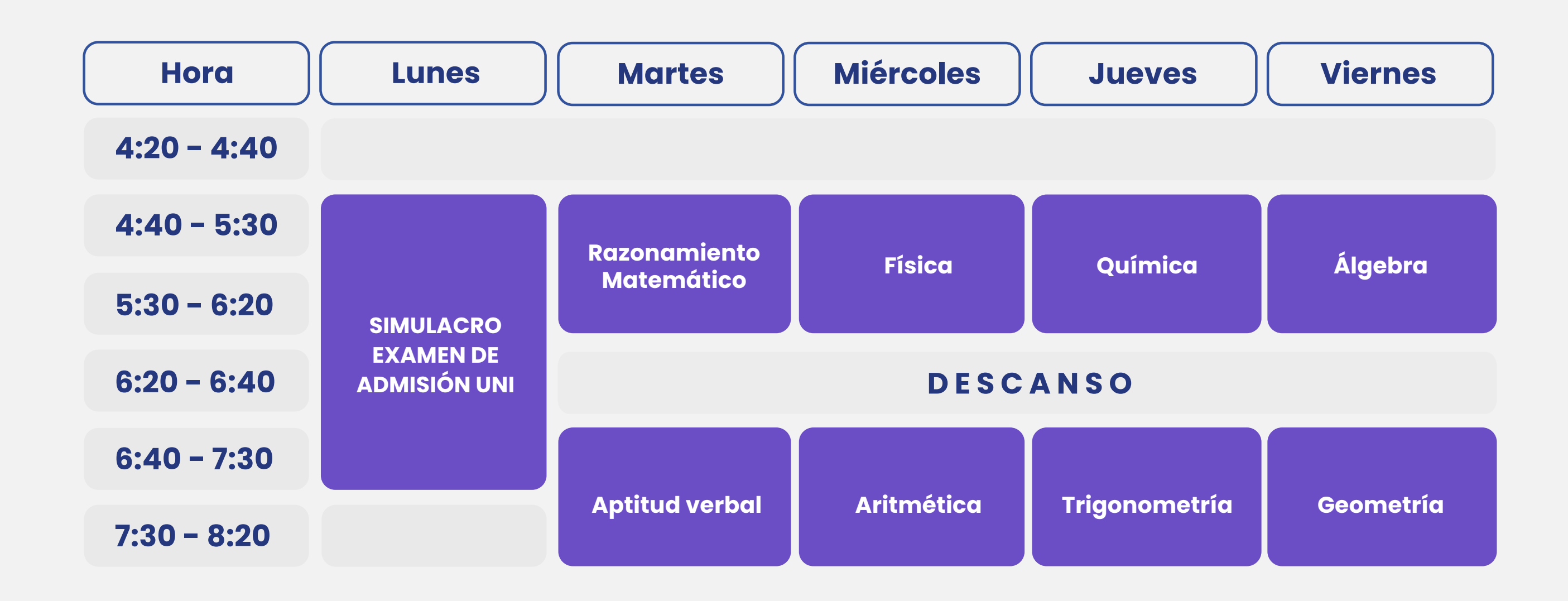

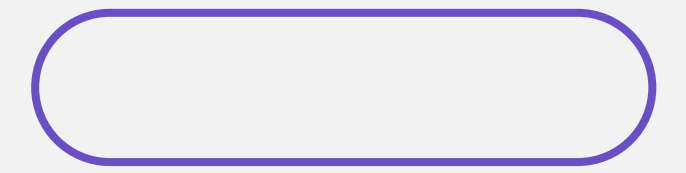

## **Beneficios que nos diferencian**

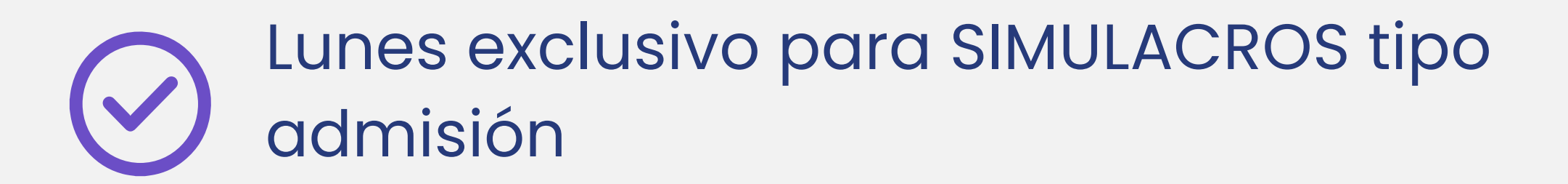

Contamos con todos los cursos que pide el Examen de Admision

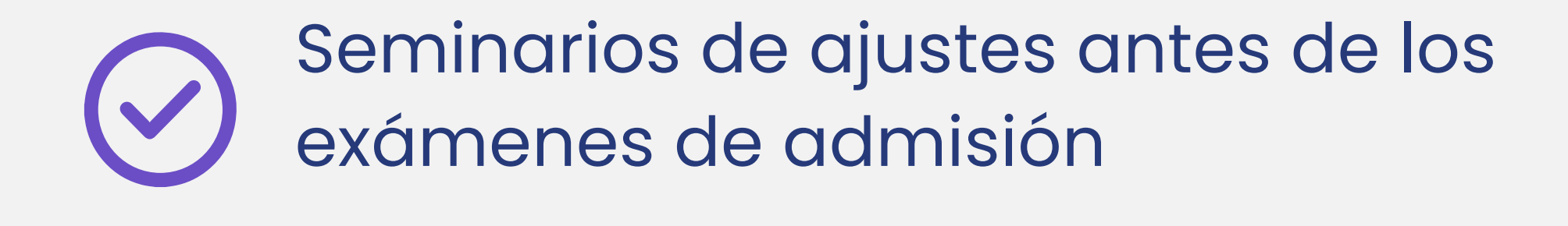

Material actualizado según los últimos exámenes de admisión

Seguimiento académico personalizado

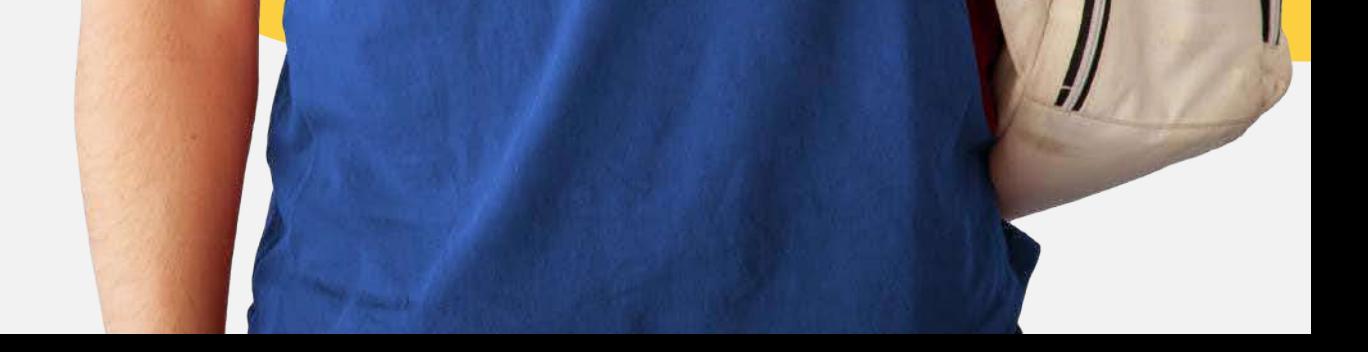

Estrategias para optimizar tus posibilidades de ingreso

Profesores de amplia experiencia

## **Modalidades de pago**

Pago<br>Efectivo

**Transferencia vía Banca por Internet y móvil**.

BBVA, BCP, Interbank, Scotiabank, BanBif y Caja Arequipa.

- 1. Selecciona la opción **Pago de Servicios**.
- 2. Busca y selecciona la institución / empresa **PAGOEFECTIVO**.
- Selecciona **PAGOEFECTIVO (MONEDA)**. 3. 4. Ingresa tu código CIP: **(CODIGO) y sigue los pasos**.

**BBVA**  $BCP$  $\Box$  Interbank

**Scotiabank.** 

**BanBif** 

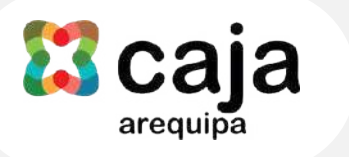

- 1. Indica que vas a realizar un pago
- **Agente BCP:** Brinda el código de empresa a.
- a la empresa PAGOEFECTIVO.
- 2. Indica que realizarás el pago a PAGOEFECTIVO (MONEDA).
- 3. Indica el código CIP: (CODIGO) y el importe a pagar.
- 01286.
- **Tambo+:** Opera a través de un Agente BBVA. b.
- **Agente Red Digital:** Cobro adicional de S/1.00 c.
- **Agente Kasnet:** Brinda el código de empresa d. 220060.

- 1. Indica que vas a realizar un pago a la empresa PAGOEFECTIVO.
- 2. Indica que realizarás el pago a PAGOEFECTIVO (MONEDA).
- 3. Indica el código CIP: (CODIGO) y el importe a pagar.
- **Agente BCP:** Brinda el código de empresa a. 01286.
- **Tambo+:** Opera a través de un Agente BBVA. b.
- **Agente Red Digital:** Cobro adicional de S/1.00 c.
- **Agente Kasnet:** Brinda el código de empresa d. 220060.

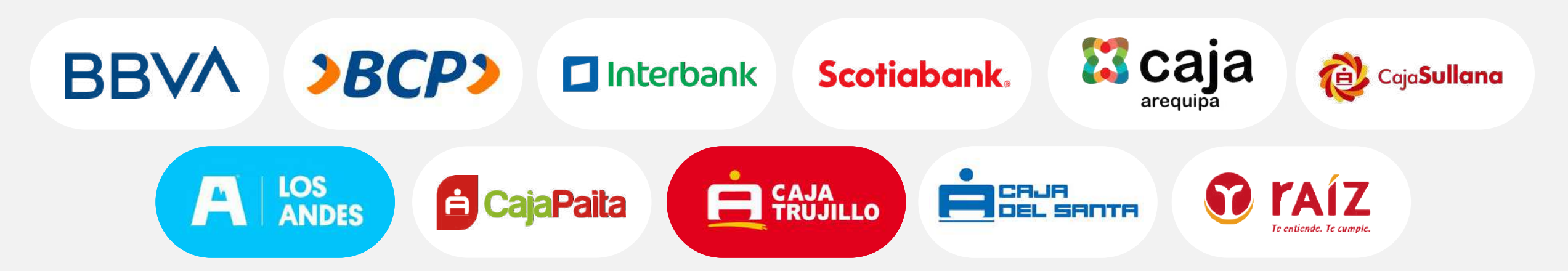

**Nota:** Los horarios de atención y monto de pago dependerán de cada establecimiento.

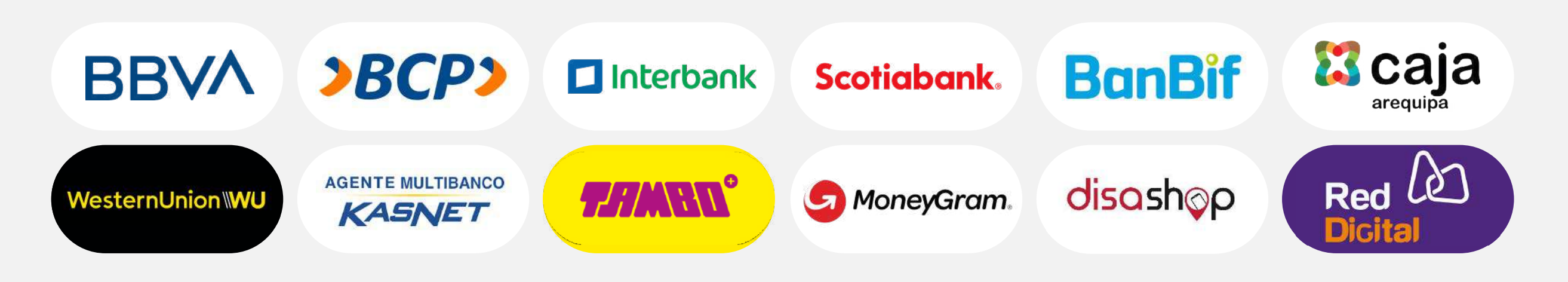

#### **Pago en efectivo por agentes y bodegas**

Express BBVA, Agente BCP (a), Agente Interbank, Scotiabank, BanBif, Caja Arequipa, Western Union, Tambo+ (b), Perú Express MoneyGram, Disashop, Agente Red Digital (c), Agente Kasnet (d)

#### **Pago en efectivo por agencias bancarias**

BBVA, BCP, Interbank (a), Scotiabank, BanBif, Caja Arequipa, Banco de la Nación (b), Caja Sullana, Caja Los Andes, Caja Paita, Caja Trujillo, Caja del Santa, Caja Raíz.

**a través de**

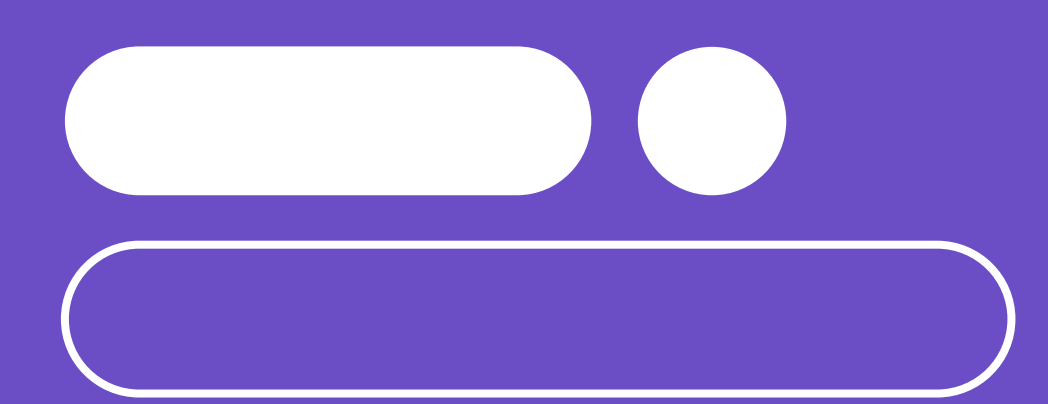

# Central telefónica: **01 748 3196**

Síguenos en:

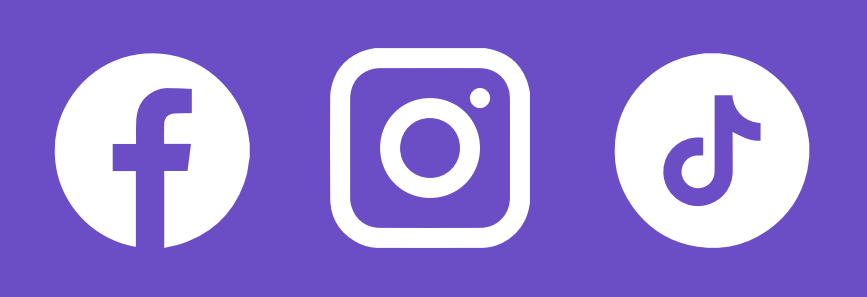

**Sede Santa Beatriz:** Ca. Emilio Fernández #611 **Sede SJL:** Av. Próceres de la Independencia #1643 **Sede Carabayllo:** Av. Universitaria #400 **Sede San Martín de Porres:** Av. Universitaria #3181 **Sede SJM: Av. San Juan 603-A** 

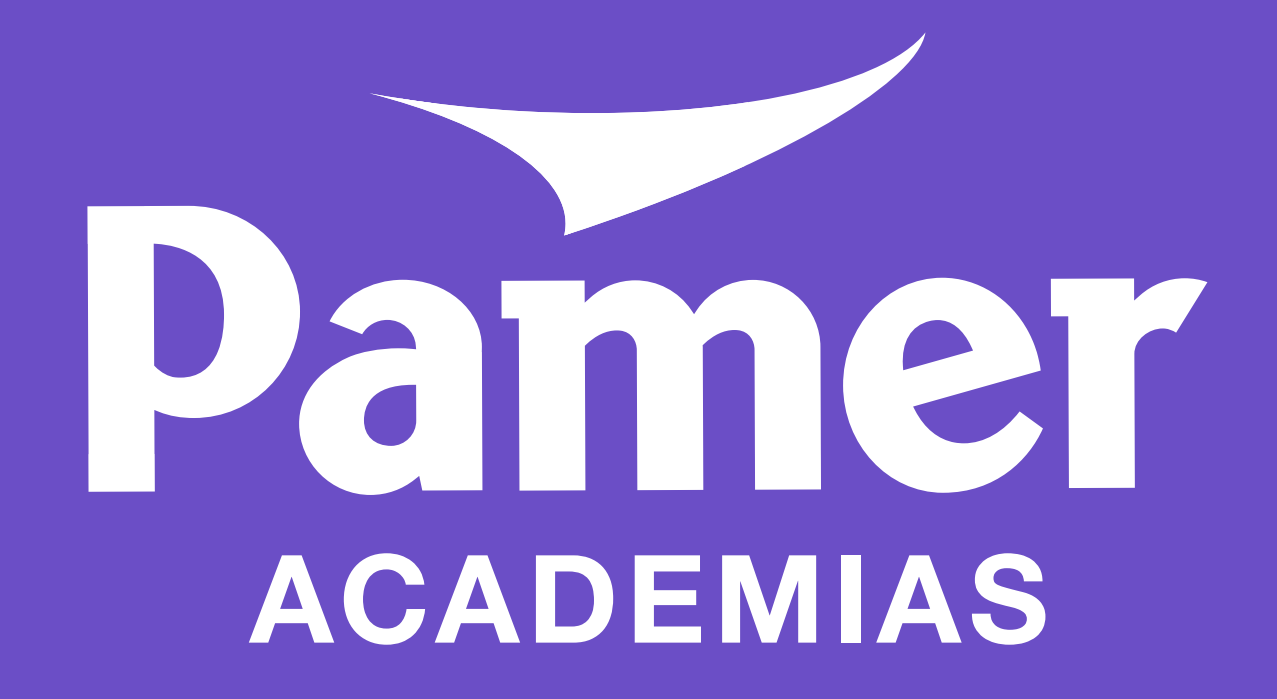

**pamer.edu.pe/academias**